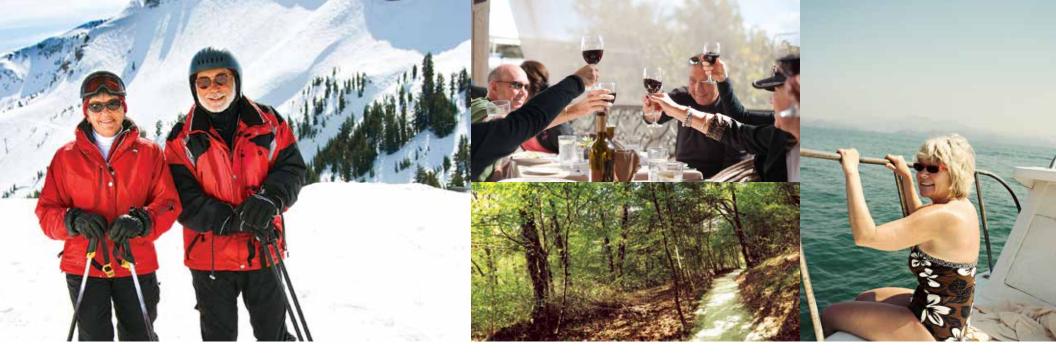

# COMING SOON: BOOKING GETAWAY TIME ONLINE

We've put together some simple steps to help you book Getaway Time online, or you can contact your member service team to book by phone.

# LOCATION

Log into your Embarc website using your secure username and password.

We encourage you to take the time to review your dashboard information and the **What's New** area for the latest information anytime you log in!

In the left hand navigation area or the middle window click on **My Reservations** to locate **Getaway Time.** 

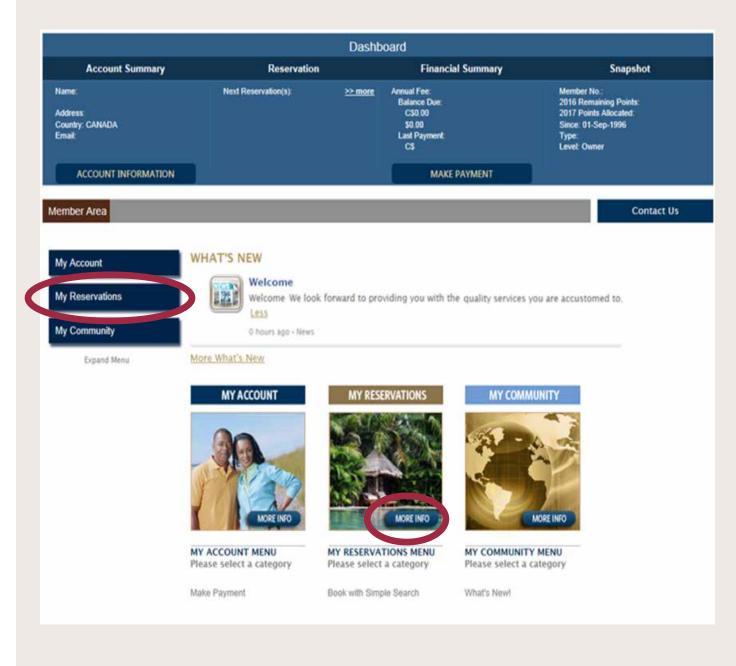

# SELECT YOUR LOCATION

After clicking on the **Getaway Time** tab in the Member area of your webpage, you will be directed to the dedicated **Getaway Time** booking page to begin your search.

From here you can review the descriptions of each of your 9 dream locations to choose your next destination.

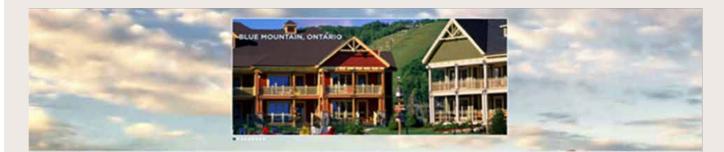

#### Enjoy Our Best Available Rates at Selected Destinations

Non-Description (Net Section 1996) Section Viscon Annual Section 2014 (Section 2014) Section Viscon 2014 (Section 2014) Section 2014 (Section 2014) Section 2

| Nine Dearn Destinations                                                                                                    | NUT DECEM                                                                                                    | Descent B                                                                                                    |
|----------------------------------------------------------------------------------------------------|----------------------------------------------------------------------------------------------------|----------------------------------------------------------------------------------------------------|
| MOND 0008                                                                                                    |                                                                                                    | and the                                                                                                    |
|                                                                                                    | And the second                                                                                                    | -                                                                                                    |
|                                                                                                    |                                                                                                    |                                                                                                    |
| Contraction of the state                                                                                                    | -                                                                                                    | and in the later                                                                                                    |
| An and a statements                                                                                                    | And the second second s | And Andrewski and Andrewski an |
|                                                                                                    |                                                                                                    |                                                                                                    |
| And a second state of the second state of the |                                                                                                    |                                                                                                    |

# 9 DREAM DESTINATIONS

On the top of this page, you can choose the location by utilizing the drop down destination menu. Next, enter the number of guests traveling , and the desired dates of your stay.

Click the orange Book Now button on the top of the screen to continue onto the booking page.

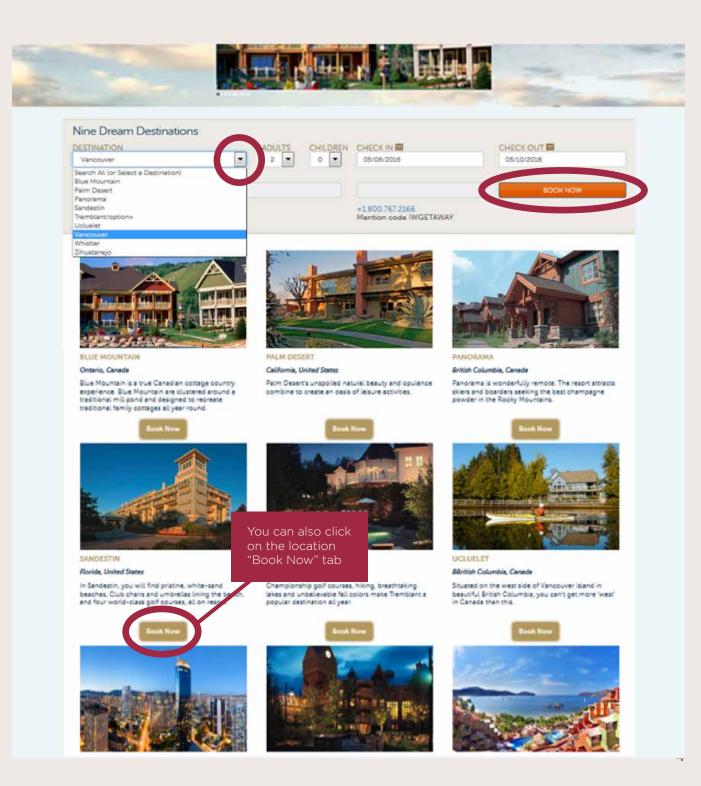

# **BOOKING PAGE**

The available Vacation Homes and pricing are listed on the right side of the screen. Note the pricing will display in the currency where the property is located. The example displayed here is Vancouver , and these rates are CAD, a property in Florida US will display rates in USD.

**Nearby Activities**, located at the bottom of the page provide ideas and information on amenities and things to do in the area.

Viewing additional information on each available vacation home is easily done by clicking on the arrow next to each vacation home.

# Search Results DESTINATION Vancouver Vancouver Q SEARCH AVAILABILITY

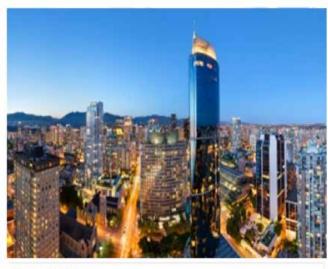

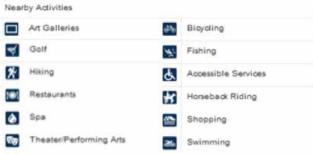

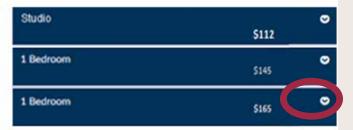

# MAKING YOUR SELECTION

After reviewing the vacation homes and finding the perfect choice for your vacation needs, your ready to book.

If you wish to book multiple vacation homes of the same size, you can simply change the quantity.

Click on the orange **Book Now** button to proceed to the next page.

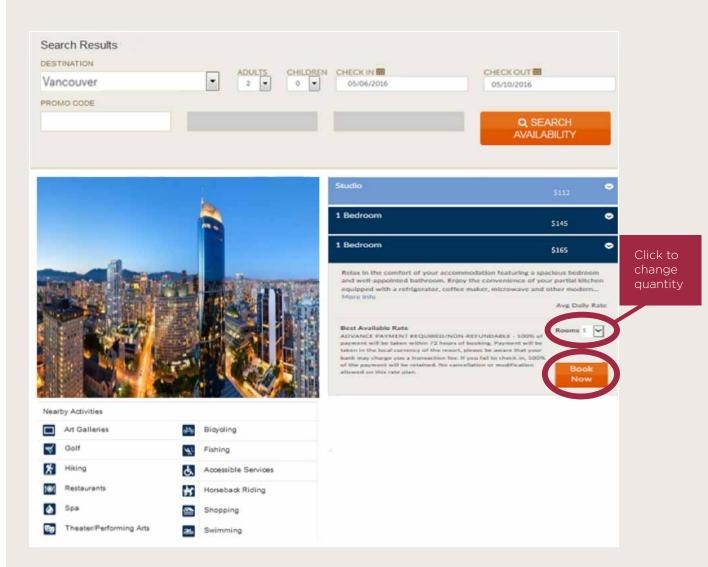

## **GUEST DETAILS**

Enter your name and the preferred email address to receive your confirmation.

You have the option of sending copies of your Itinerary to friends or family by entering additional emails.

If you have any Special Requests you would like the Club team to know when preparing for your arrival you can enter them here.

You can review your reservation details on the right side of the page to insure all details are correct.

Click on the **Payment** button to continue to the next step.

#### Guest Details

All fields required unless otherwise specified.

Confirmation Preferences

E-mail Address If Different From Above

| Guest Information for Room 1         |                                                 |   |
|--------------------------------------|-------------------------------------------------|---|
| First Name                           | Adult Occupants                                 |   |
| Online                               | 2                                               |   |
| Last Name                            | Children                                        |   |
| Reservation                          | 0                                               | - |
| E-mail Address                       | Four maximum occupants per                      |   |
| onlinebooking@emailaddress.com       | Changing adults or children could affect rates. |   |
| This is also my confirmation address |                                                 |   |
|                                      |                                                 |   |

#### Room 1: 1YX - 1 Bedroom onlinebooking@emailaddress.com Nights: 4 Adults: 2 Additional Itineraries (Optional) Total Charges Additional itineraries will contain pricing information. E-mail Address 1 E-mail Address 2 Room 1: 1 Bedroom Frl. 06-May-2016 \$165 Sat, 07-May-2016 Special Request \$165 Sun, 08-May-2016 Please note any special requests you may have and one of our reservation staff will \$165 attempt to meet them. Mon, 09-May-2016 \$165 Requesting a pool view please Room Subtotal: \$660 Resort Fees: Taxes and Fees: \$105 Total Cost" \$765 Resort may charge additional fees. Cancel Payment

**Resort Details** 

## RESERVATION REVIEW

If you have a credit card on account, it will appear and you can choose which card to use. Click 'Add Card' if the card is not listed.

The **Billing Information** must match the information on file with your credit card company in order to process.

Review the **Total Charges** on the lower right hand side of the page, remember that the charges will always be in the currency of the destination.

You will scroll down the page to review reservation details , displayed on the next page of this presentation.

#### Credit Card Details

|   |      | Credit Card on File | Name on Card | Expires on | i.     |
|---|------|---------------------|--------------|------------|--------|
| 0 | VISA | VIS ending in 1119  | Test Booking | 1/2017     | Delete |
| 5 | VISA | VIS ending in 3333  | Online       | 1/2017     | Delete |

Please enter the Card Verification number for the selected card.

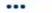

i ander

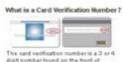

Attenican Express or back of other coedit

#### **Billing Information**

All fields required unless otherwise specified.

The name and billing address provided must match the credit card that is used to reserve your room. Please do not use titles or professional status (i.e. Mr. Jones or Jack Jones, PHD).

| First Name     | Billing Address    |
|----------------|--------------------|
| Gataway        | 12345 Booking ave. |
| Last Name      | City               |
| Time           | Discount           |
| Contact Number | Province           |
| 1-555-555-5555 | British Columbia   |
| Country        | ZIP                |
| Canada         | ▼ 12345            |

#### **Resort Details**

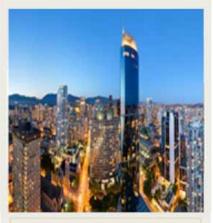

Room 1: 1YX - 1 Bedroom

Nights: 4 Adults: 2

#### **Total Charges**

| toom 1: 1 Bedroom               |       |
|---------------------------------|-------|
| ri, 06-May-2016                 | \$165 |
| at, 07-May-2016                 | \$165 |
| un, 08-May-2016                 | \$165 |
| Aon, 09-May-2016                | \$165 |
| oom Subtotal:                   | \$660 |
| isort Fees:                     |       |
| axes and Fees:                  | \$105 |
| otal Cost"                      | \$765 |
| Resort may charge additional fr | ies.  |

# RESERVATION REVIEW CONTINUED

Further reviewing your reservation, you will see the Cancellation Policy. Please take the time to read this policy carefully before completing your reservation.

You will be asked if you are willing to receive further contact for special offers. You can check the box to agree, or leave it unchecked, it is not required to finalize your reservation.

Click on the orange '**Complete**' button to proceed.

#### **Cancellation Policy**

100% of payment will be taken within 72 hours of booking. Payment will be taken in the local currency of the resort, please be aware that your bank may charge you a transaction fee. If you fail to check-in, 100% of the payment will be retained. No cancellation or modification is permitted within 14 days of arrival.

y checking this box and clicking **Complete** I agree that the above contact information is correct and authorize Diamond Resorts International and/or its affiliates and successors to contact me regarding promotional offers at the address, email address and telephone number provided above, including autodialed calls, texts and prerecorded messages, regardless of any prior election to the contrary. I understand that I am not required to give consent as a condition of purchasing any goods or services.

Back

Complete

# INSTANT CONFIRMATION

Congratulations! Your reservation has been booked and you are well on your way to another great vacation.

You can print copies of the confirmation, by clicking on the orange **Print Confirmation** tab for your records.

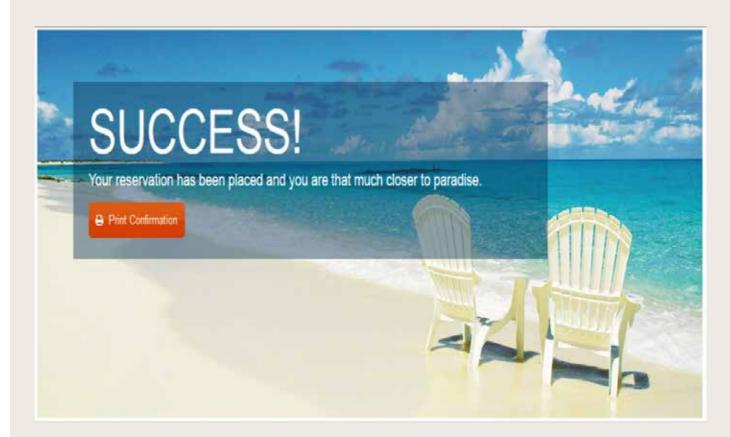

# EMAIL CONFIRMATION

In addition to the options to print your confirmation at the time of booking, you will also receive an email confirmation for your **Getaway Time** reservation.

It is always best to bring your confirmation along as you may be asked to present your confirmation or provide your reservation number upon arrival.

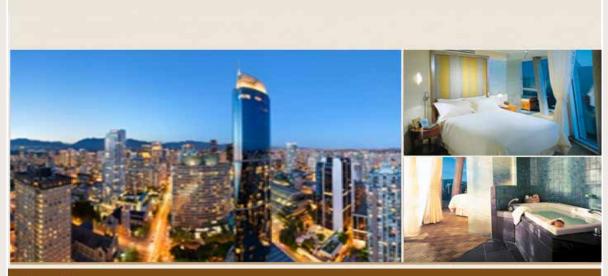

#### Embarc-Vancouver

F

**Rental Reservation Confirmation** 

Dear Online Reservation

Thank you for your recent booking. We have pleasure in confirming your holiday reservation to:

| Embarc-Vancouver                              | Arrival Date: 06-May-2016             |
|-----------------------------------------------|---------------------------------------|
| 1001 Hornby, Street                           | Departure Date: 10-May-2016           |
| Vancouver, British Columbia<br>V6Z 3A6        | Length of Stay: 4 nights              |
| Canada                                        |                                       |
| Phone: 604.893.7444                           | Check-In Time: 4:00 PM                |
| 1011C. 0010/3/111                             | Check-Out Time: 10:00 AM              |
| FAX #: 604.893.7430                           |                                       |
|                                               | Number of Guests: 2 Adults 0 Children |
| Emzil: EmbarcVancouver@<br>diamondresorts.com | Unit Type:                            |
|                                               |                                       |

Reservation Number: 123456789